**YANG\_BCL3\_TARGETS\_UP**

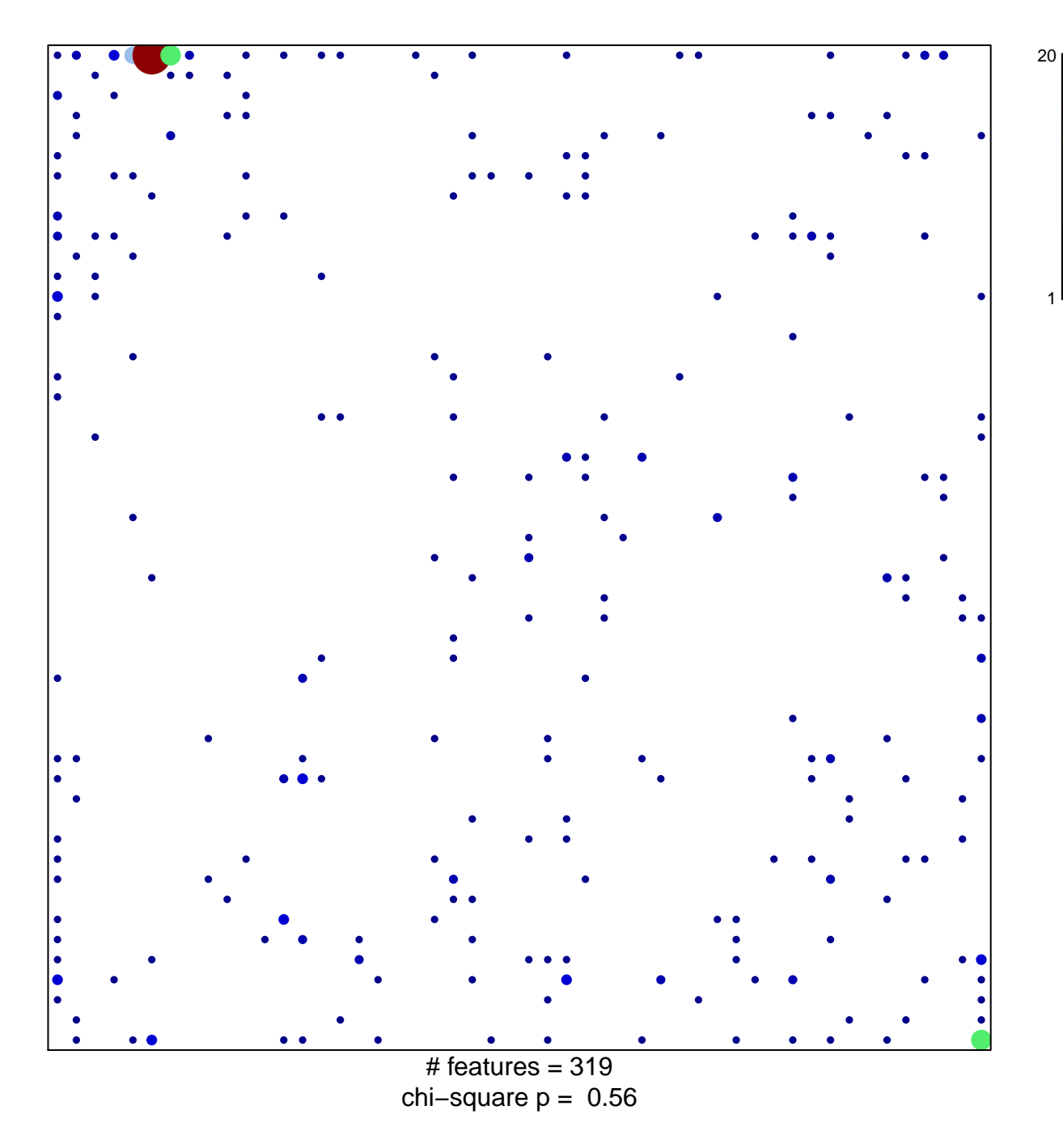

## **YANG\_BCL3\_TARGETS\_UP**

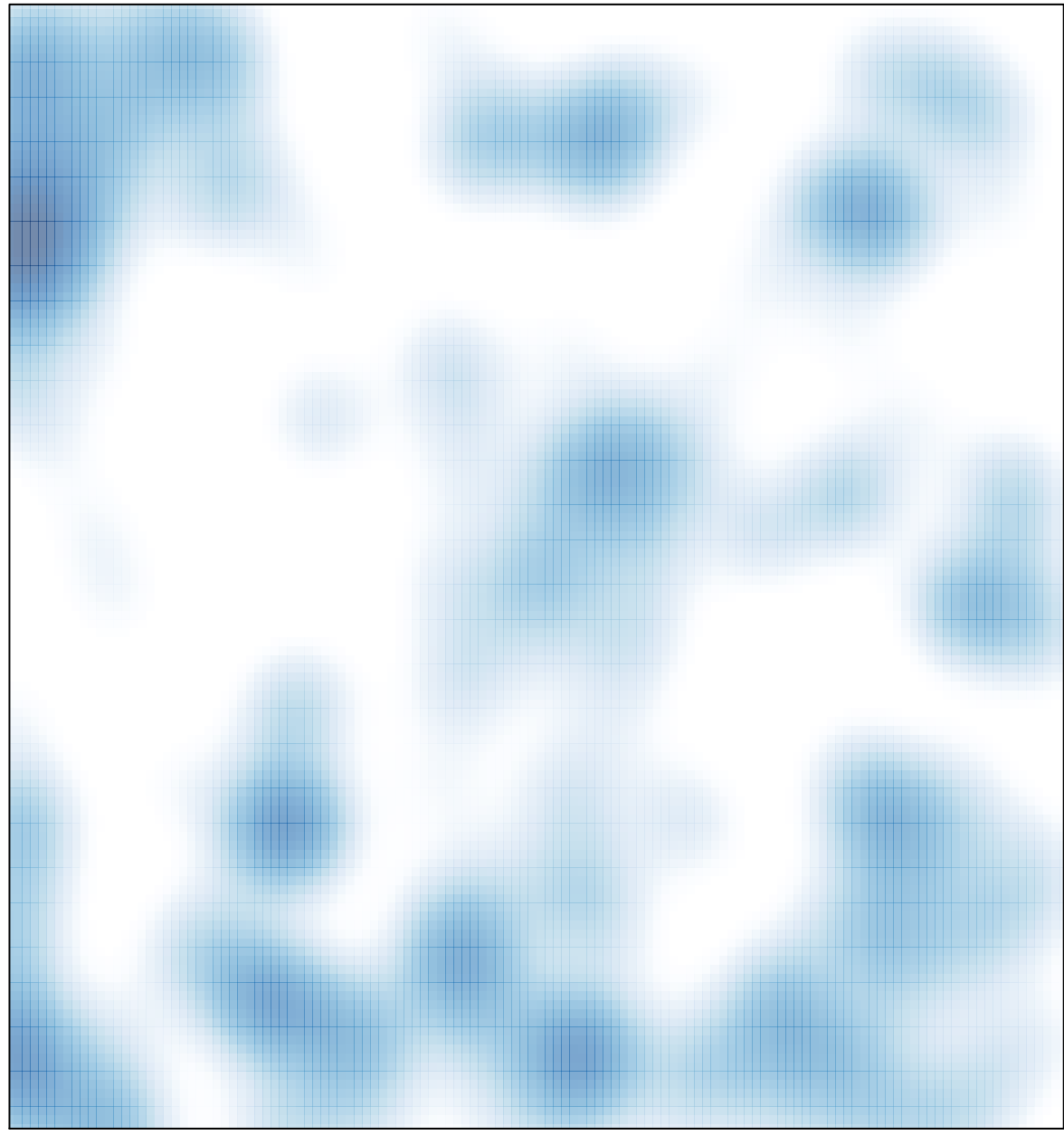

# features =  $319$ , max =  $20$